# **ctools - Support #1877**

# **Fit results differ from MC input for Prod3 IRFs**

11/10/2016 10:45 AM - Yang Lili

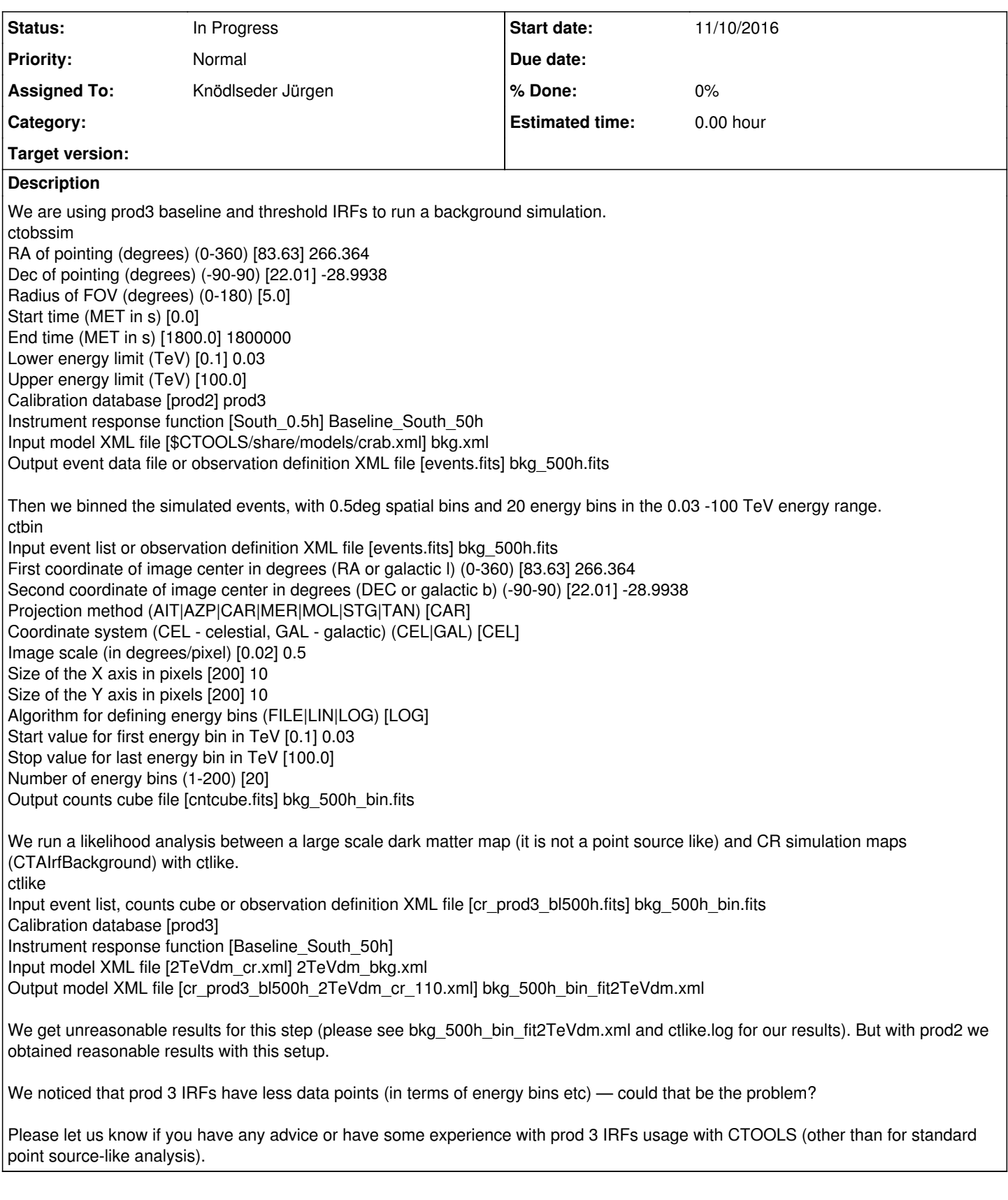

## **History**

## **#1 - 11/10/2016 10:50 AM - Yang Lili**

*- File 2TeVdm\_bkg.xml added*

#### **#2 - 11/21/2016 11:51 AM - Knödlseder Jürgen**

I found a strange thing in your XML file:

<?xml version="1.0" encoding="UTF-8" standalone="no"?> <source\_library title="source library"> <source name="Darkmatter" type="DiffuseSource"> <spectrum type="ConstantValue"> <parameter name="Value" value="0.577642" error="0.0829846" scale="1" min="0" max="1e+08" free="1" /> </spectrum> <spatialModel type="MapCubeFunction" file="DM\_mapcube\_54\_WW\_2TeV\_csth\_Ein\_mapcubedldb025deg\_dr01\_lmax359p75bmax89p75"> <parameter name="Normalization" value="1" error="0" scale="1" min="0.1" max="10" free="1" /> </spatialModel> </source> <source name="CTABackgroundModel" type="CTAIrfBackground" instrument="CTA"> <spectrum type="PowerLaw"> <parameter name="Prefactor" value="0.9916" error="0.000370804" scale="1" min="0.001" max="1000" free="1" /> <parameter name="Index" value="-0.00453959" error="0.000141207" scale="1" min="-5" max="5" free="1" /> <parameter name="Scale" value="1" scale="1e+06" min="0.01" max="1000" free="0" /> </spectrum> </source> </source\_library>

Then you also have too few energy bins. According to <u>http://cta.irap.omp.eu/ctools/users/issues.html#issue-binned</u> you should at least use 10 bins per spectral decade. You have 3.5 spectral decades from 0.03 - 100 TeV, hence you should use at least 35 bins (and not 20) or even a bit more.

Both the Value and Normalization are set to free, which leads to degenerate parameters in the model fitting. This explains why ctlike complains as follows:

2016-11-10T09:33:16: Parameter "Normalization" has zero curvature. Fix parameter. 2016-11-10T09:33:16: >Iteration 0: -logL=-795146206.405, Lambda=1.0e-03 2016-11-10T09:33:19: >Iteration 1: -logL=-795146942.609, Lambda=1.0e-03, delta=736.205, max(|grad|)=11919.478645 [Index:4] 2016-11-10T09:33:21: >Iteration 2: -logL=-795146943.035, Lambda=1.0e-04, delta=0.426, max(|grad|)=92.767487 [Index:4] 2016-11-10T09:33:23: >Iteration 3: -logL=-795146943.035, Lambda=1.0e-05, delta=0.000, max(|grad|)=1.206720 [Index:4] 2016-11-10T09:33:23: Free parameter "Normalization" after convergence was reached with frozen parameter.

You may first set the Normalization to free="0".

The issue is that the effective area drops quickly when going to lower energies, and you have to make sure that this drop is sufficiently well sampled. So if you want to run an analysis down to 30 GeV you have to increase the number of bins. You can run the analysis for a different number of bins and check the results for each run. With increasing number of bins your result should at some point stabilize (and correspond to the input model within statistics), which is the point where the effective area is sufficiently well sampled.

### **#3 - 11/21/2016 11:52 AM - Knödlseder Jürgen**

*- Subject changed from prod3 to Fit results differ from MC input for Prod3 IRFs*

*- Status changed from New to In Progress*

*- Assigned To set to Knödlseder Jürgen*

## **Files**

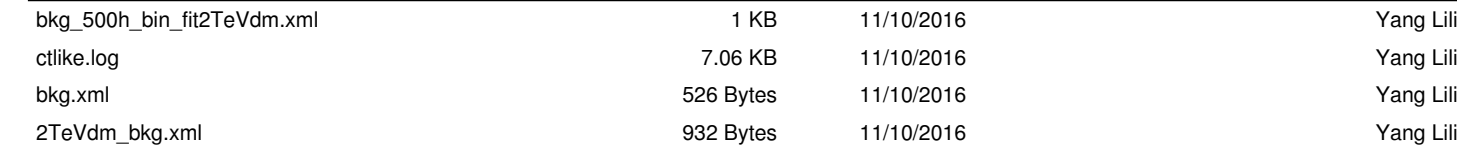